## <span id="page-0-0"></span>int.intact.db

October 16, 2009

### <span id="page-0-1"></span>R topics documented:

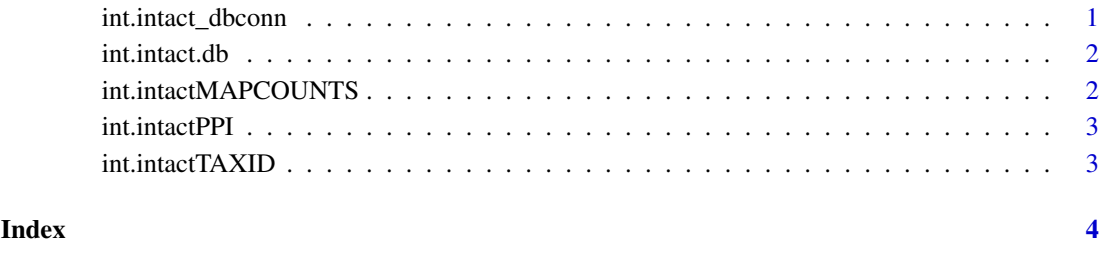

int.intact\_dbconn *Collect information about the package annotation DB*

#### Description

Some convenience functions for getting a connection object to (or collecting information about) the package annotation DB.

#### Usage

```
int.intact_dbconn()
int.intact_dbfile()
int.intact_dbschema(file="", show.indices=FALSE)
int.intact_dbInfo()
```
#### Arguments

- file A connection, or a character string naming the file to print to (see the file argument of the cat function for the details).
- show.indices The CREATE INDEX statements are not shown by default. Use show.indices=TRUE to get them.

#### Details

int.intact\_dbconn returns a connection object to the package annotation DB. IMPORTANT: Don't call [dbDisconnect](#page-0-1) on the connection object returned by int.intact\_dbconn or you will break all the [AnnDbObj](#page-0-1) objects defined in this package!

int.intact\_dbfile returns the path (character string) to the package annotation DB (this is an SQLite file).

int.intact\_dbschema prints the schema definition of the package annotation DB.

int.intact\_dbInfo prints other information about the package annotation DB.

#### Examples

```
## Show the first three rows.
dbGetQuery(int.intact_dbconn(), "select * from intact limit 3")
## The connection object returned by int.intact_dbconn() was created with:
dbConnect(SQLite(), dbname=int.intact_dbfile(), cache_size=64000, synchronous=0)
int.intact_dbschema()
int.intact_dbInfo()
```
int.intact.db *annotation data package*

#### Description

Welcome to the int.intact.db annotation Package. The annotation package was built using a downloadable R package - PAnnBuilder (download and build your own). The purpose is to provide detailed information about the protein-protein interactions from IntAct database: [ftp://ftp.](ftp://ftp.ebi.ac.uk/pub/databases/intact/current/psimitab/intact.txt) [ebi.ac.uk/pub/databases/intact/current/psimitab/intact.txt](ftp://ftp.ebi.ac.uk/pub/databases/intact/current/psimitab/intact.txt)

Each of these objects has their own manual page detailing where relevant data was obtained along with examples of how to use it. Many of these objects also have a reverse map available. When this is true, expect to usually find relevant information on the same manual page as the forward map.

#### Examples

```
# You can learn what objects this package supports with the following command:
ls("package:int.intact.db")
```
int.intactMAPCOUNTS

*Number of mapped keys for the maps in package int.intact.db*

#### **Description**

int.intactMAPCOUNTS provides the "map count" (i.e. the count of mapped keys) for each map in package int.intact.db.

<span id="page-1-0"></span>

#### <span id="page-2-0"></span>int.intactPPI 3

#### Details

This "map count" information is precalculated and stored in the package annotation DB. This allows some quality control and is used by the [checkMAPCOUNTS](#page-0-1) function defined in AnnotationDbi to compare and validate different methods (like count.mappedkeys(x) or sum(!is.na(as.list(x)))) for getting the "map count" of a given map.

#### See Also

[mappedkeys](#page-0-1), [count.mappedkeys](#page-0-1), [checkMAPCOUNTS](#page-0-1)

#### Examples

```
int.intactMAPCOUNTS
mapnames <- names(int.intactMAPCOUNTS)
int.intactMAPCOUNTS[mapnames[1]]
x \leftarrow qet (mapnames [1])
sum(!is.na(as.list(x)))
count.mappedkeys(x) # much faster!
## Check the "map count" of all the maps in package int.intact.db
checkMAPCOUNTS("int.intact.db")
```
int.intactPPI *Protein-Protein interaction*

#### Description

int.intactPPI gives protein-protein interactions from IntAct database.

#### Details

Protein is is given as Uniprot protein accession number.

Mappings were based on data provided by: IntAct ([ftp://ftp.ebi.ac.uk/pub/databases](ftp://ftp.ebi.ac.uk/pub/databases/intact/current/psimitab/intact.txt)/ [intact/current/psimitab/intact.txt](ftp://ftp.ebi.ac.uk/pub/databases/intact/current/psimitab/intact.txt)) on

#### Examples

```
# Convert to a list
xx <- as.list(int.intactPPI)
if(length(xx) > 0){
    # Gets the first five interaction list
   xx[1:5]
}
```
<span id="page-3-0"></span>int.intactTAXID *Taxonomy identifier*

#### Description

int.intactTAXID map Uniprot protein accession number to its taxonomy identifer.

#### Details

```
ftp://ftp.ebi.ac.uk/pub/databases/
intact/current/psimitab/intact.txt) on
```
#### Examples

```
# Convert to a list
xx <- as.list(int.intactTAXID)
if(length(xx) > 0){
   xx[1:5]
}
```
# Index

∗Topic datasets int.intactMAPCOUNTS, [2](#page-1-0)

AnnDbObj, *1*

checkMAPCOUNTS, *2* count.mappedkeys, *2*

dbDisconnect, *1*

int.intact.db, [2](#page-1-0) int.intact\_dbconn, [1](#page-0-0) int.intact\_dbfile *(*int.intact\_dbconn*)*, [1](#page-0-0) int.intact\_dbInfo *(*int.intact\_dbconn*)*, [1](#page-0-0) int.intact\_dbschema *(*int.intact\_dbconn*)*, [1](#page-0-0) int.intactMAPCOUNTS, [2](#page-1-0) int.intactPPI, [3](#page-2-0) int.intactTAXID, [3](#page-2-0)

mappedkeys, *2*